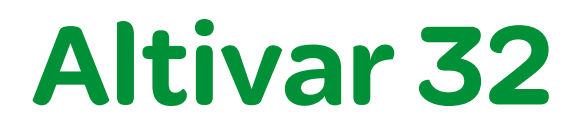

Variador de velocidad para motores asíncronos y síncronos desde 0.18 a 15 kW Catálogo '10

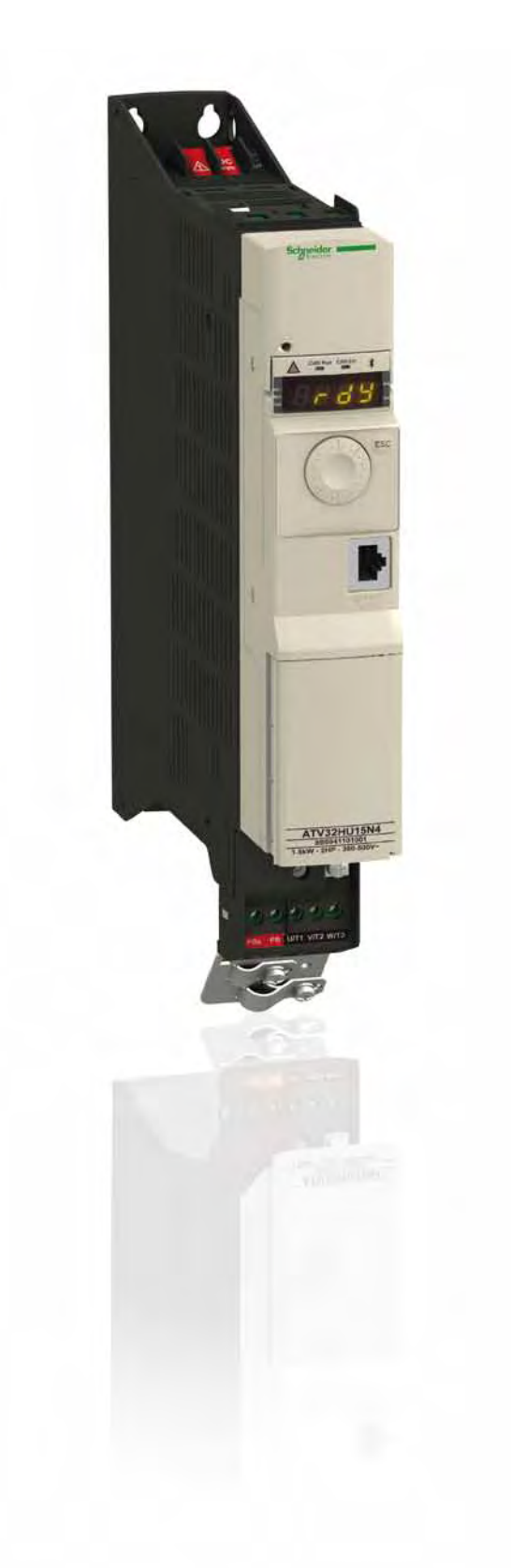

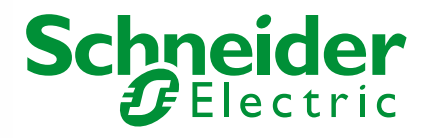

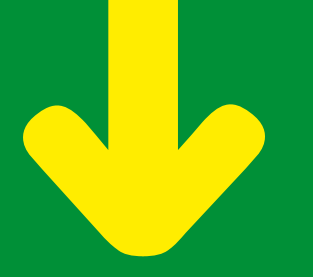

Sencillamente, una única marca y un único proveedor de ahorro energético

# Schneider

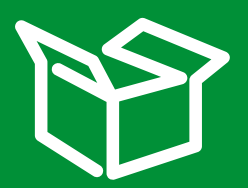

Nuestra oferta de productos, soluciones y servicios

El asesoramiento profesional de nuestros expertos

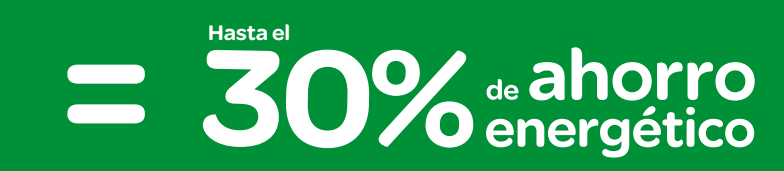

# El sello de la Eficiencia **Energética**

Nuestros sellos de EE le ayudan a tomar la decisión correcta

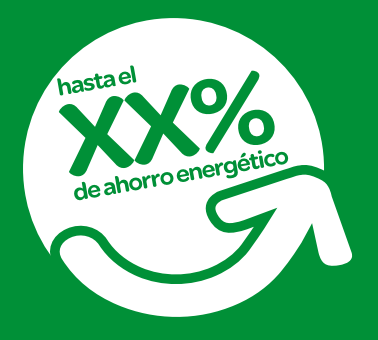

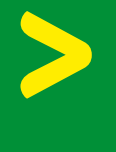

El sello de soluciones de Eficiencia Energética indica el ahorro potencial que puede esperar de cada solución.

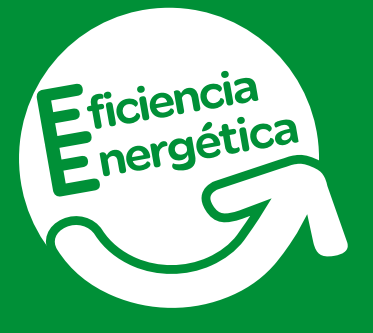

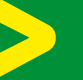

Este símbolo distingue los productos básicos para la Eficiencia Energética.

Consulte la Guía de Soluciones de Eficiencia Energética en:

www.schneiderelectric.es/eficienciaenergetica

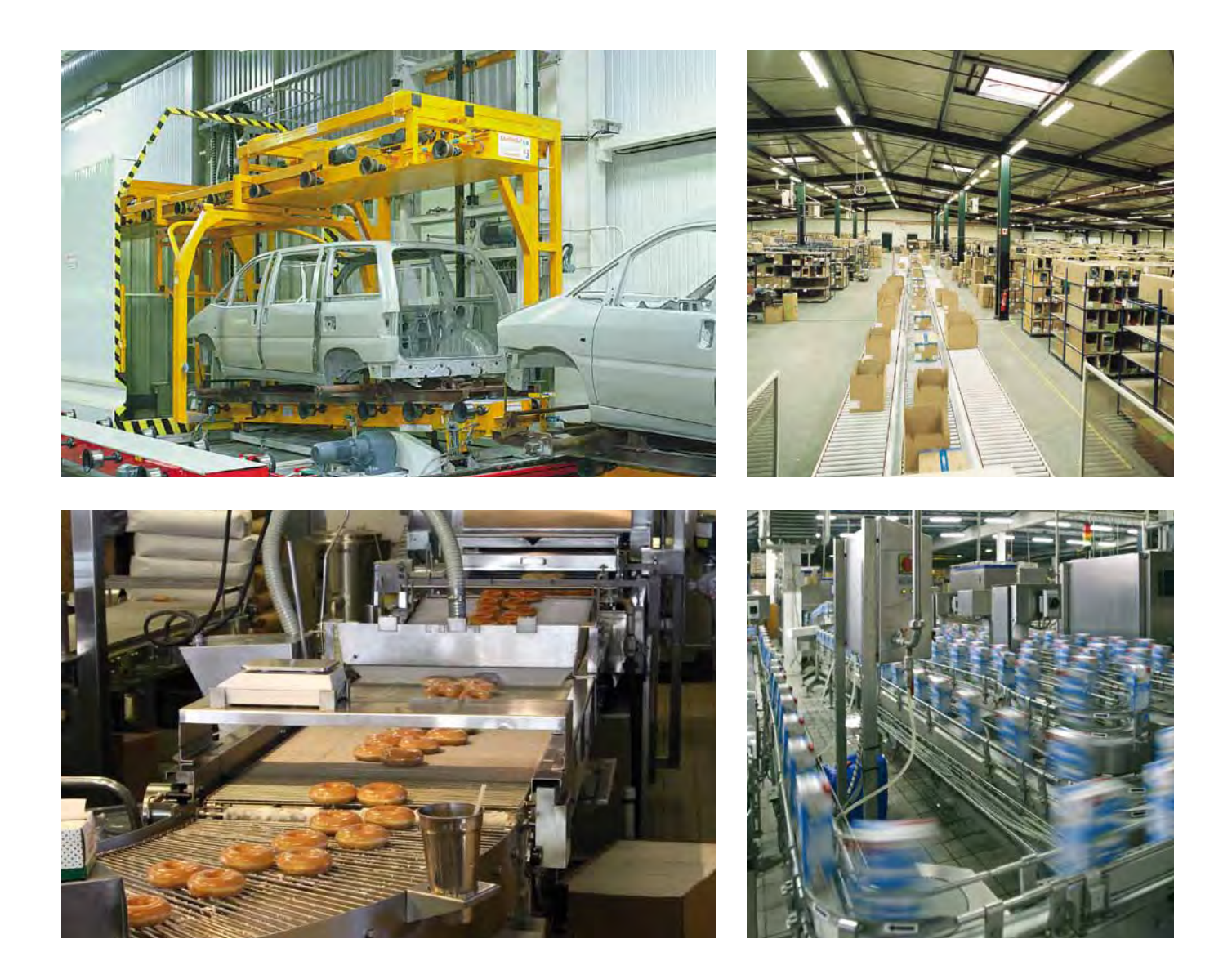

- Elevación en sector manufacturero: transportadores, sistemas de almacenaje y recuperación, equipamiento de manutención
- Packaging simple
- Maquinaria de tratamiento metálico: dobladoras, soldadura, corte, etc…
- Máquinas de tratamiento de madera
- Textil
- Máquinas con sistemas de control simple: paneles publicitarios rotativos, puertas automáticas, etc…

# 150 funciones aplicativas específicas

# Altivar 32 Optimice su maquinaria industrial

## Más innovación

- Formato tipo libro (45 mm ancho)
- Montaje directo de disyuntor en el equipo
- Posibilidad de montaje vertical o lateral
- Funciones de seguridad integradas
- Funciones lógicas programables integradas
- Bluetooth® integrado: programación y ajuste remoto vía mobil o PC
- Configuración en la caja y sin tensión

## Más abierto

- Orientado a aplicaciones: ajustes predefinidos y combinaciones de funciones
- Modbus y CANopen integrados de base
- Acceso a la mayoría de buses industriales de comunicación
- Herramientas adaptadas a cada etapa del ciclo de vida del producto

### Más ahorro energético

- Nuevo perfil de control para motores síncronos en modo de control de velocidad
- Perfiles de control para optimizar energía

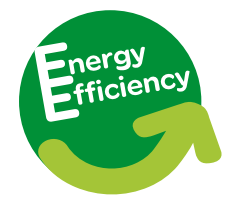

# + 10% de eficiencia energética debido al uso de motores síncronos en modo de control de velocidad:

- Nuevo perfil de control para optimización de prestaciones
- Simplificación de la etapa a velocidad reducida para:
- Aplicaciones que requieren un importante par a baja velocidad (dobladoras, prensas, extrusoras, etc.)
- Montaje directo en aplicaciones que requieren bajas velocidades (bombas dosificadoras, pequeños ventiladores en máquinas)

# Altivar 32, referente en innovación

#### Ajuste y configuración remoto Bluetooth incorporado para configuración

vía móbil o PC.

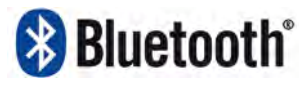

#### Interface de usuario simplificado para mayor eficiencia

- Display 7 segmentos: mejor visibilidad a distancia.
- Rueda de navegación: ajuste más rápido.
- Fácil identificación: identificación en puerta abatible del frontal del equipo.

#### Conector estándar para

- Redes Modbus o CANopen.
- Herramientas comunes de diálogo para gamas Altivar y Lexium.

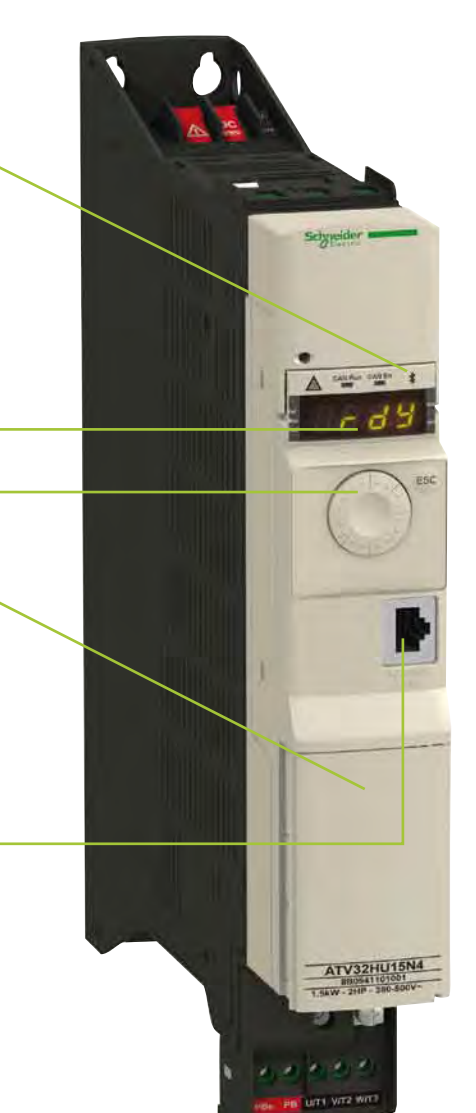

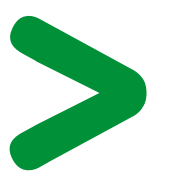

10 variadores configurados en menos de 5 minutos con el Multi-Loader!

Fácil integración • 45 mm ancho (hasta 1.5 kW en versión 400 V)

• 60 mm ancho (hasta 4 kW en versión 400 V)

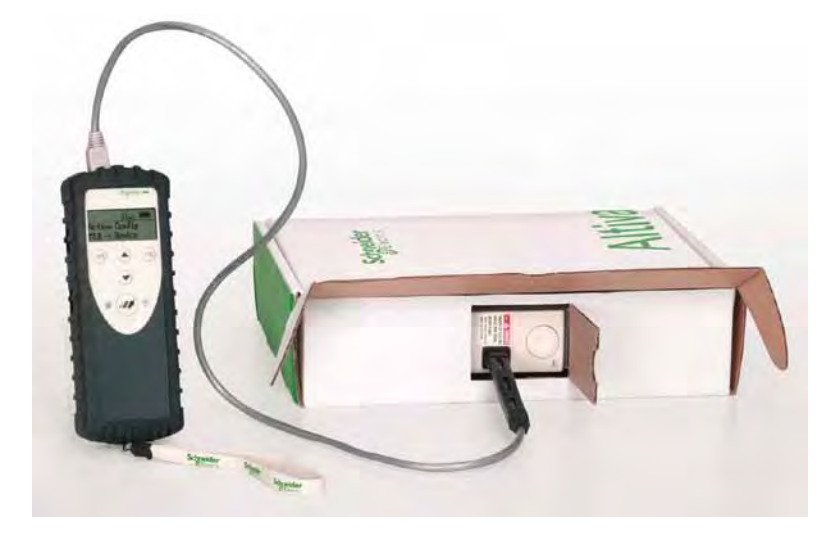

Embalaje práctico y reciclable Posibilidad de configurar su Altivar 32

en su embalaje sin tensión.

**Schneider** 

# Bloques de función integrados con ATV Logic

- El variador es el corazón del sistema de control y sustituye funciones simples realizadas por un PLC
- • El software de bloques de función integrado en el producto puede usarse para:
	- Realizar funciones de control simples (operaciones booleanas o aritméticas, temporizadores, contadores, comparadores, etc.)
	- Diseño de pequeñas sequencias de automatización
	- Personalizar el variador para la aplicación de la máquina
- La programación del ATV Lógic se realiza mediante el software SoMove

SoMove es el software de configuración para TeSys, Altistart, Altivar y Lexium.

Con Gama Altivar 32:

- Personalización de menú
- Creación de archivos de configuración para multi-loader y SoMove Mobile
- Funciones de mantenimiento (osciloscopio, etc.)
- Programación de funciones lógicas
- Configuración de funciones de seguridad

SoMove Mobile puede usarse para configurar y ajustar el variador vía teléfono móbil.

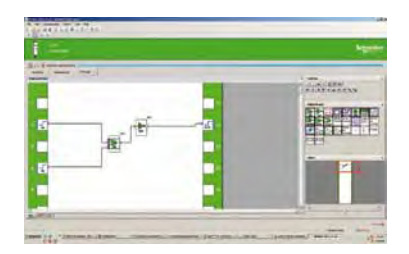

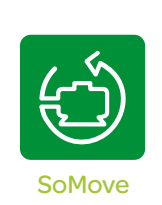

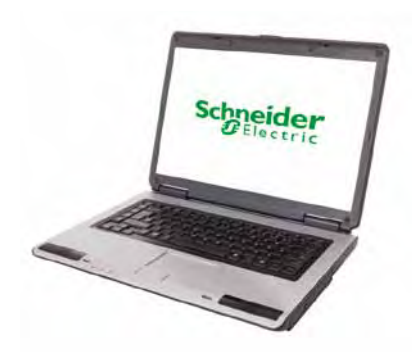

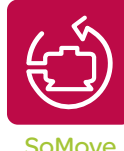

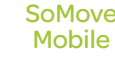

#### Secuencia típica en una aplicación de un panel publicitario rotativo

- 1. Puesta en tensión
- 2. Selección de parámetros
	- Número de paneles
	- Tiempo entre paneles
	- Velocidad de transición
	- Longitud del panel
- 3. Inicialización
- 4. Homing (situación en posición inicial)
- 5. Posicionado del panel
- 6. Tiempo en posición
- 7. Presentación del siguiente panel
- 8. Retorno a secuencia 5 para cada panel
- 9. Cambio de dirección del panel al llegar al último panel

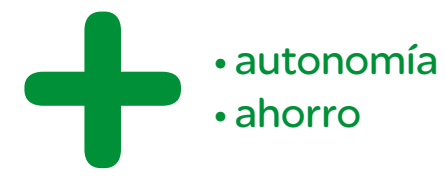

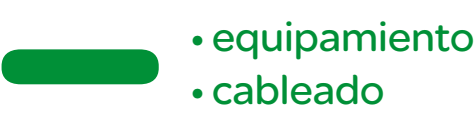

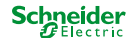

# Herramientas orientadas a su aplicación

Integradores, instaladores, distribuidores, técnicos post-venta, etc: optimizan su tiempo de instalación y programación y reducen sus costes con la nueva plataforma de herramientas comunes para gamas Altivar y Lexium.

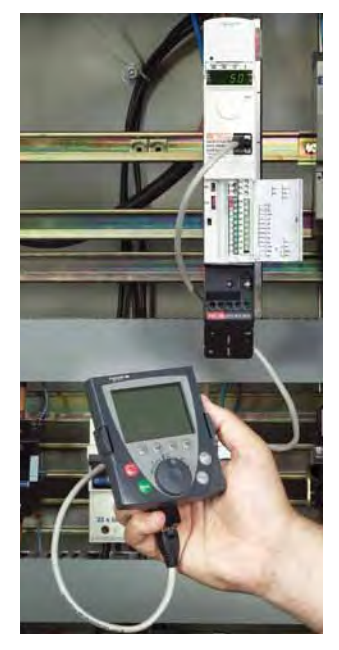

Terminal gráfico Programación intuitiva con más de 23 lenguajes disponibles.

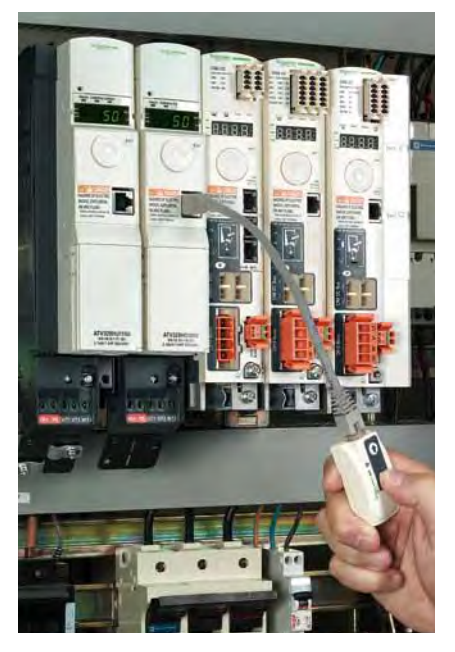

Simple-Loader Duplica una configuración entre dos variadores idénticos.

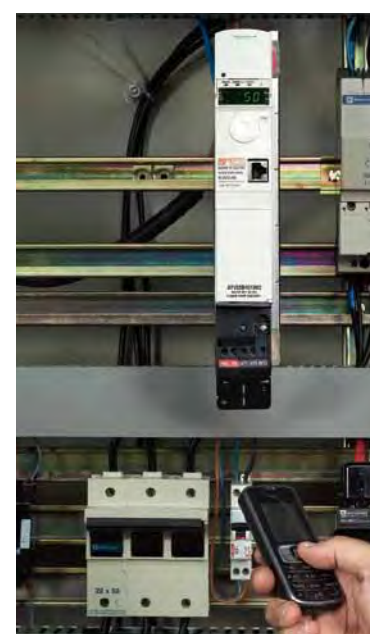

Conexión Bluetooth® incorporada Simplificación de la comunicación entre equipos equipados con Bluetooth®.

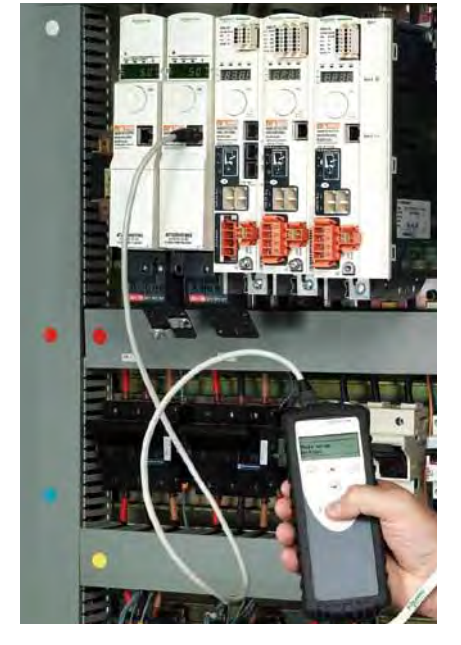

Multi-Loader Configuración y almacenaje de archivos de configuración de diversos variadores en una tarjeta SD.

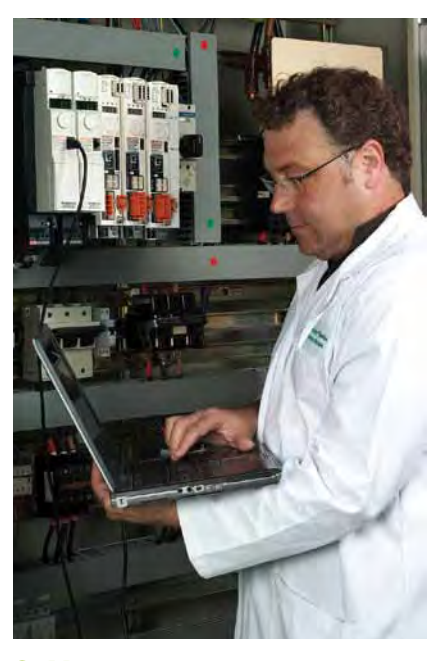

**SoMove** Software de configuración.

**Schneider** 

# Seguridad incorporada de base

#### Funciones de seguridad para mayor protección en el entorno de la máquina

#### STO: retirada de par seguro

Parada en rueda libre mediante la eliminación de par en el eje del motor.

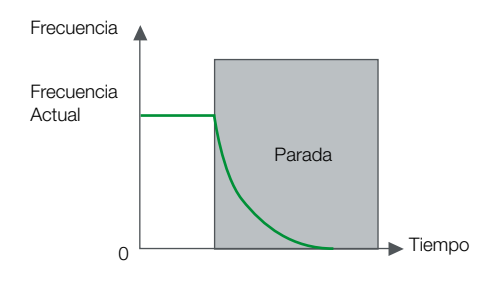

#### SLS: Limitación de velocidad segura

- Reduce la velocidad hasta alcanzar una velocidad predefinida, si se excede esta velocidad se produce una parada por STO.
- • La función SDI (Dirección Segura) está integrada en SLS.

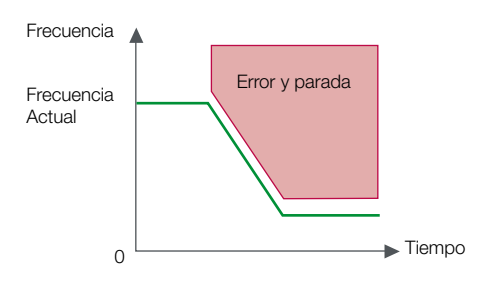

#### SS1: Parada segura 1

- • El motor se detiene según una rampa de velocidad definida.
- Verifica que el motor está parado o que ha alcanzado la velocidad mínima definida para activar la función STO.

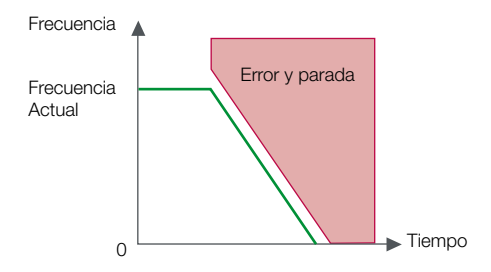

#### Cableado de seguridad

Simplificación del cableado mediante la clara indicación del diagrama de cableado en la cubierta de los terminales.

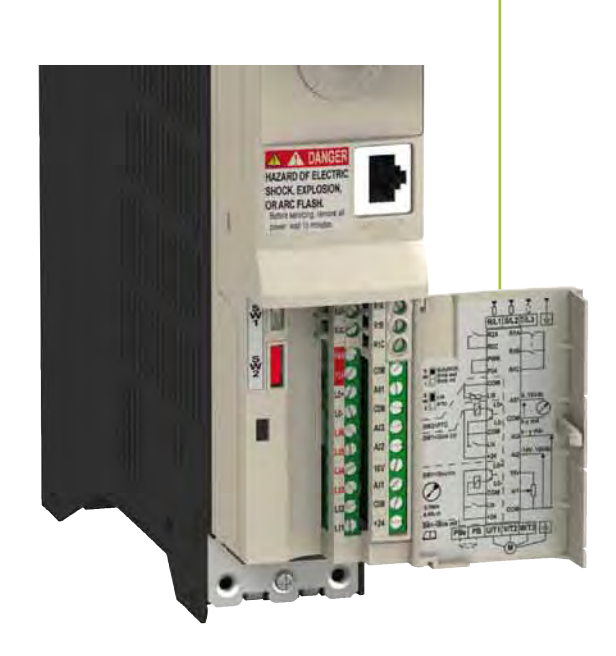

Las funciones de seguridad pueden usarse en cualquier combinación. Dos entradas lógicas proporcionan redundancia en la mayoría de ellas, con lo que evitaremos usar módulos externos de seguridad.

#### Certificaciones:

- Safety Integrity Level (SIL1, 2 o 3) según norma IEC 61508 (parte 1 y 2).
- Performance Level (PL"d") según ISO 13849-1/-2 Categoría 3.

- 
- 30% ahorro comparado con una solución con módulos de seguridad externos
- Altivar 32 es compatible con entorno ATEX

#### <u>Schneider</u>

# Montaje diseñado para asegurar la máxima integración

Formato extremadamente delgado y panel frontal adaptable para optimización de la integración de Altivar 32 en espacios poco profundos.

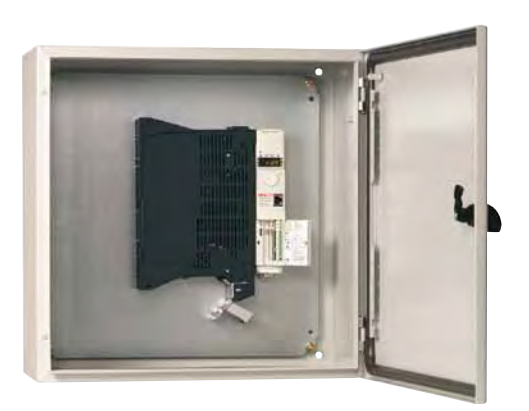

Montaje flexible, vertical o lateral Permite, montaje en el fondo del armario con la unidad de control a 90ºC para facilidad de acceso.

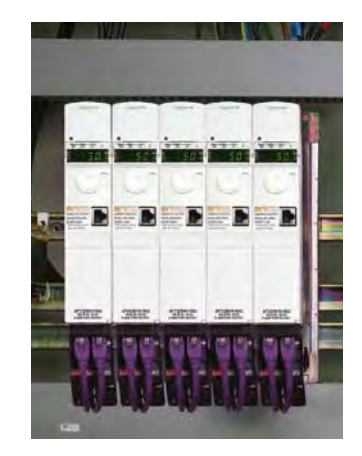

Fácil montaje Yuxtapuesto.

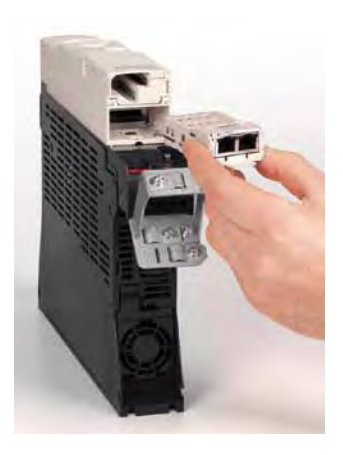

Facil instalación En módulos de comunicación en formato cassette.

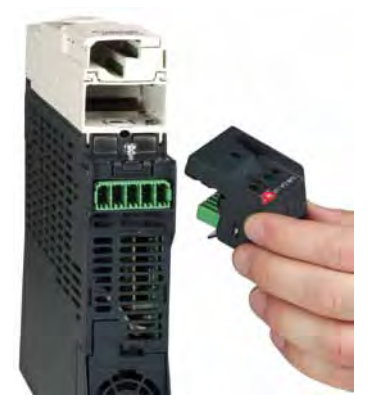

Seguro, mantenimiento simple Gracias a su bornero de potencia motor desenchufable (sin tensión).

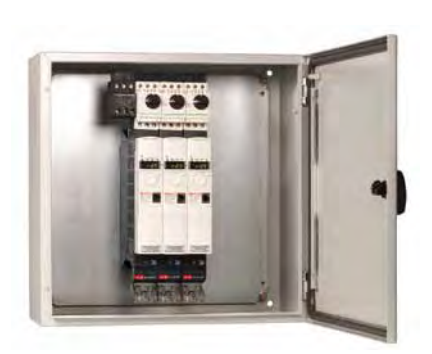

Alimentación de potencia y protecciones para diversos variadores Usando disyuntores y los

accesorios de conéctica común.

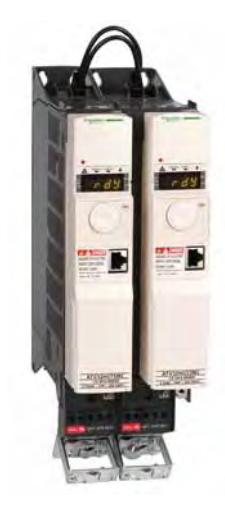

Alimentación por Bus CC: Conexion entre productos mediante el bus CC para equilibrar cargas y optimizar la gestión energética.

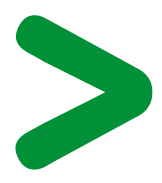

• 40% más de espacio libre en envolventes • Hasta 14 productos con montaje yuxtapuesto en el lugar de 6

# Integración totalmente transparente

Altivar 32 se integra en cualquier entorno y comunica con cualquier producto de control de sistemas:

- Modbus y CANopen integrados como estándar.
- Cartas opción: CANopen Daisy Chain, Ethernet IP/Modbus TCP Doble puerto, Prodibus DP V1, Devicenet, EtherCat, etc.
- Numerosas herramientas de diseño y soporte (marcos para PLCs, software de instalación mecánica como AutoCAD, software de ayuda al diseño de esquemas de cableado como ePLAN).

Altivar 32 es compatible con arquitecturas de control "TVDA" de Schneider Electric (testeadas, validadas y documentadas). Estas arquitecturas han sido diseñadas para optimizar máquinas en términos de coste, tamaño y prestaciones.

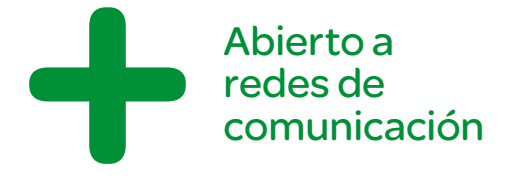

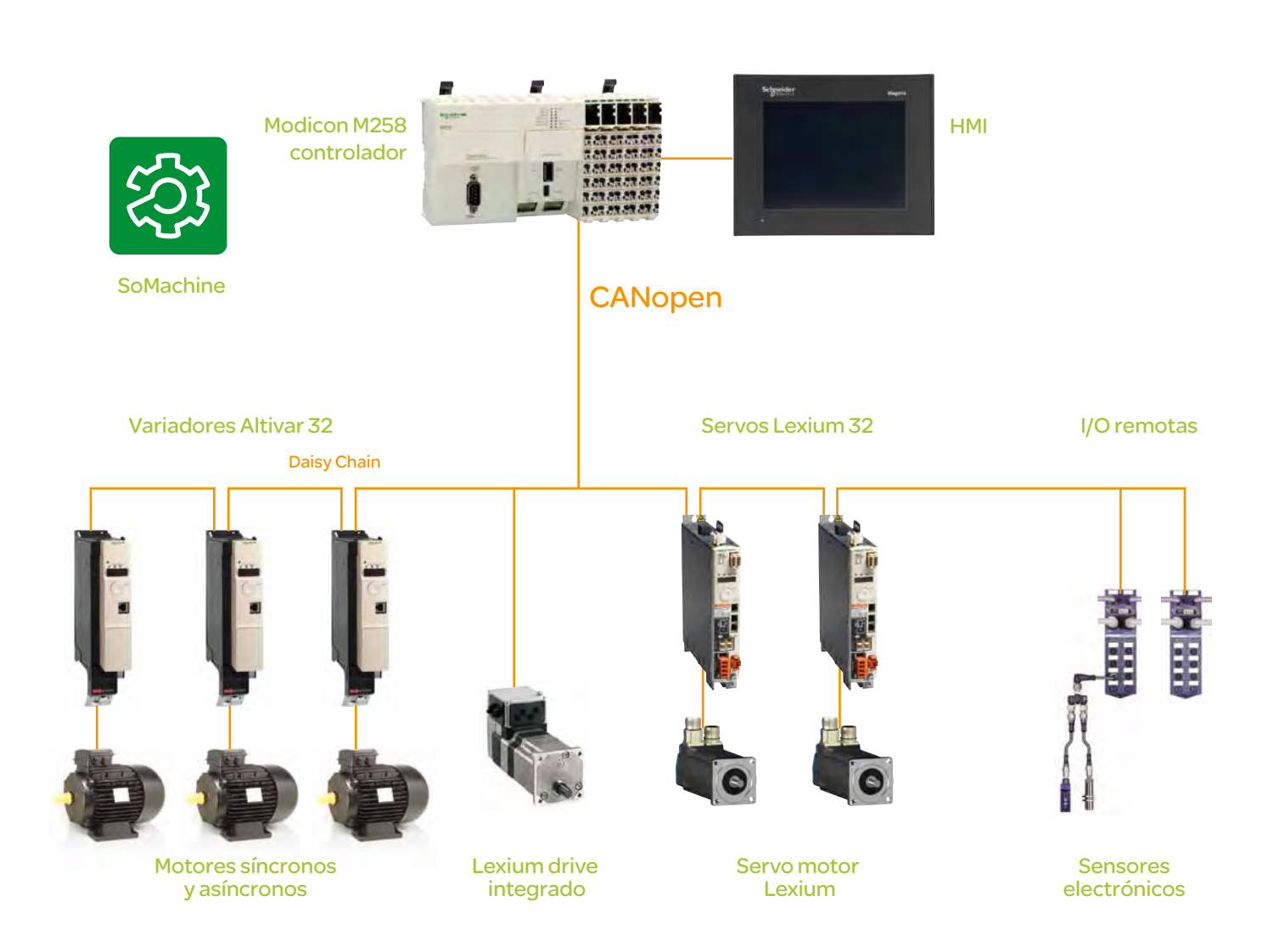

# Una oferta coherente para vestir su aplicación de funcionalidad y prestaciones

Impulse su productividad con equipamiento diseñado para trabajar unido en armonía (disyuntores, arrancadores, variadores, etc.)

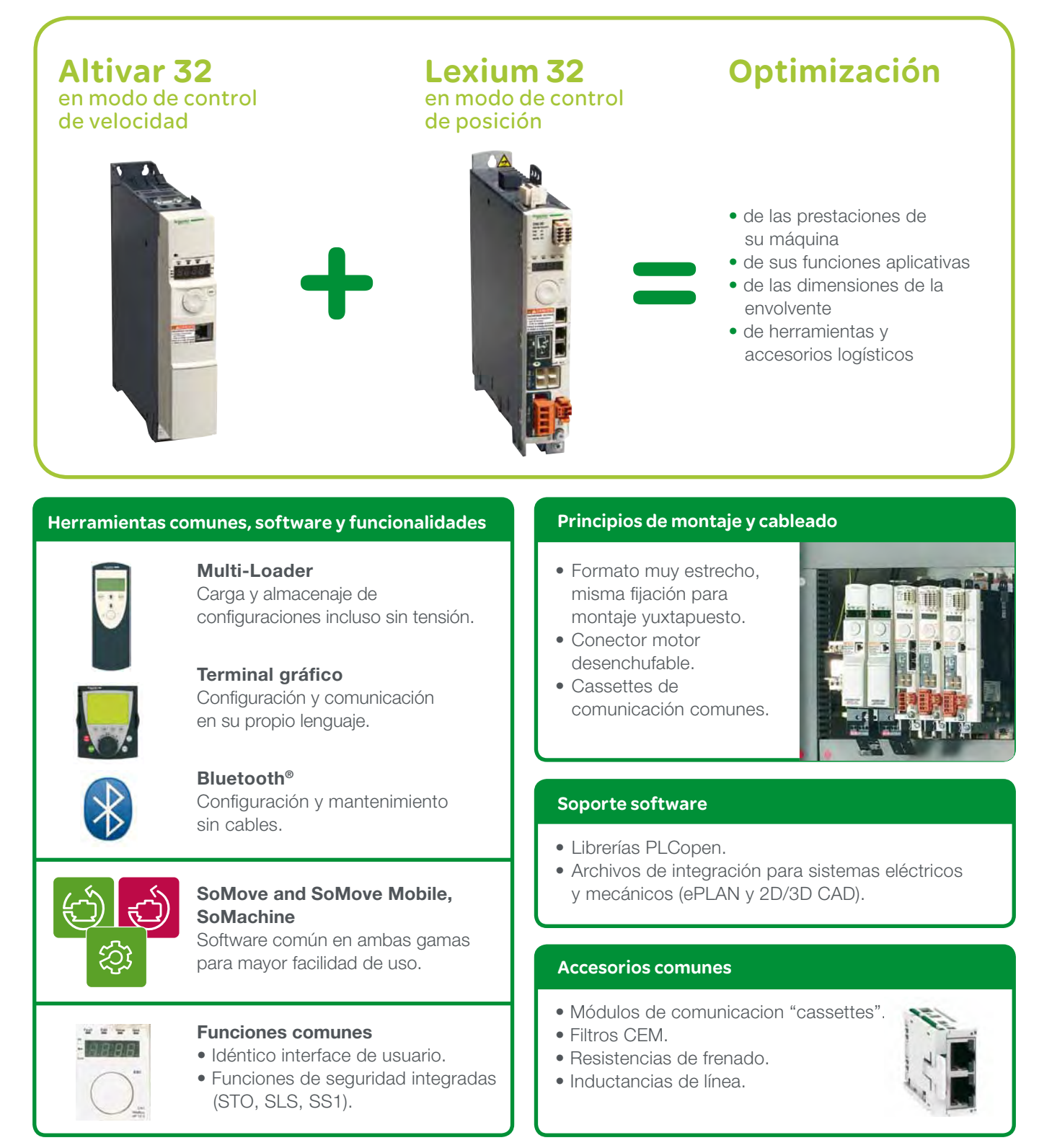

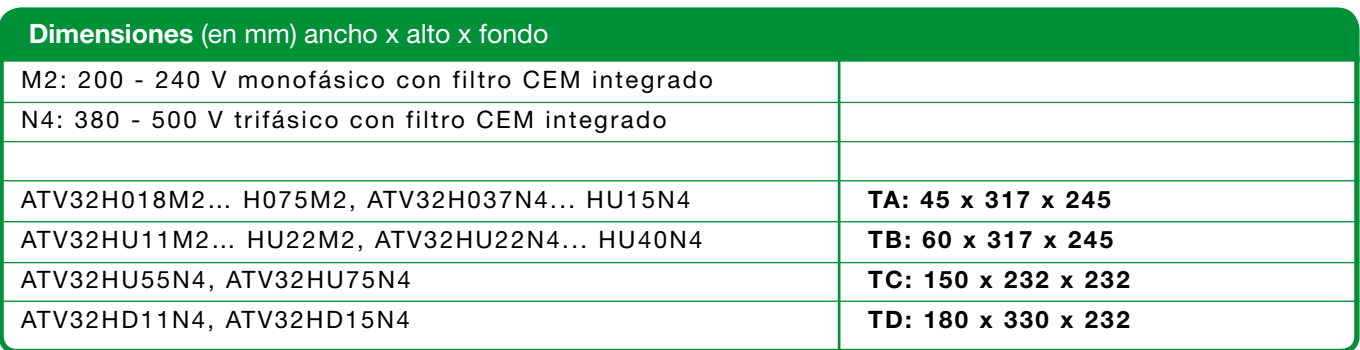

### Gama

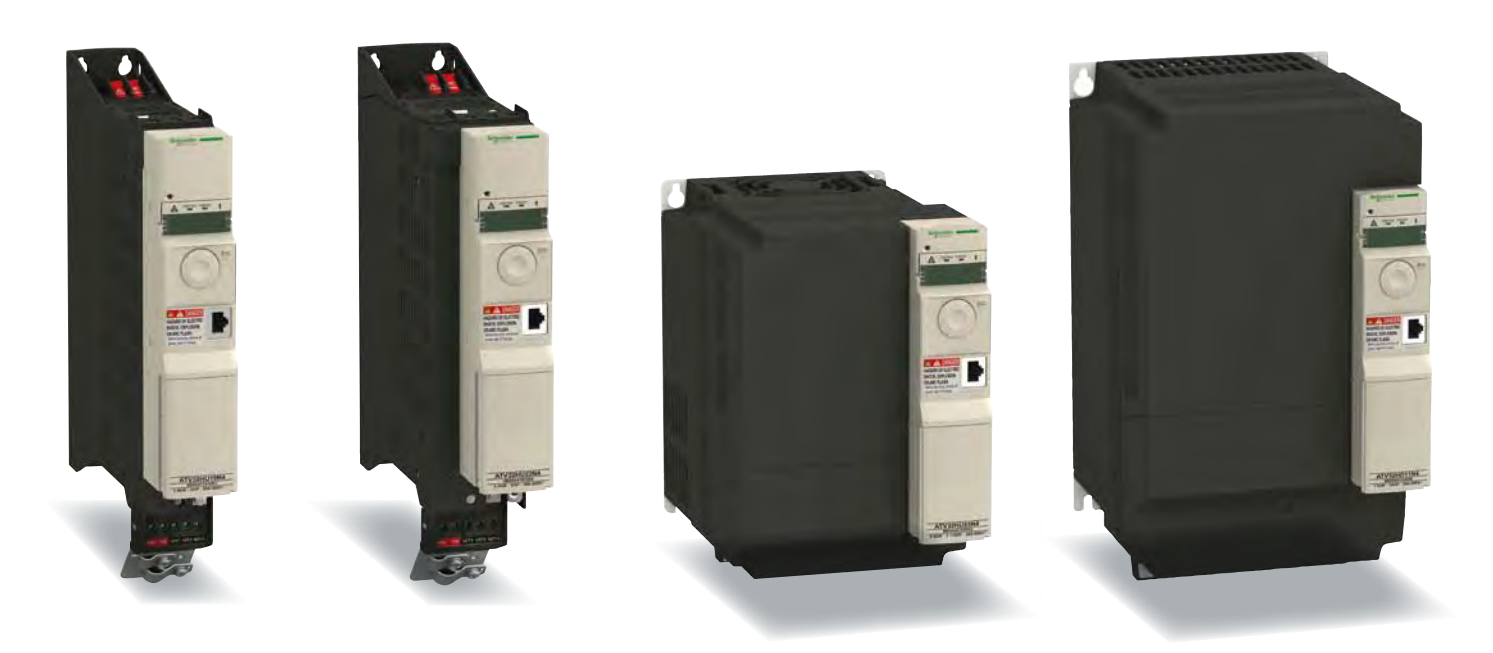

# Normas y certificaciones

IEC/EN 61800-5-1, IEC/EN 61800-3 (entornos 1 y 2, categoría C2 y C3), UL508C EN 954-1 Categoría 3, ISO/EN 13849-1/- 2 Categoría 3 (PLd), IEC 61800-5-2, IEC 61508 (partes 1 y 2) nivel SIL1 SIL2 SIL3, normativa EN 50495E, CE, UL, CSA, C-Tick, GOST, NOM.

![](_page_13_Picture_0.jpeg)

![](_page_13_Picture_1.jpeg)

Reduzca el tiempo de cableado

![](_page_13_Picture_3.jpeg)

Máxima protección de sus instalación eléctrica

![](_page_13_Picture_5.jpeg)

#### Índice general

### Altivar 32

Variador de velocidad para motores asíncronos y síncronos desde 0.18 a 15 kw

![](_page_14_Picture_103.jpeg)

Variadores de velocidad Altivar 32 y control de movimiento Lexium 32

Guía de elección

![](_page_15_Picture_854.jpeg)

![](_page_15_Picture_855.jpeg)

▲ Disponible el 3er trimestre de 2010.

Variadores de velocidad Altivar 32 y control de movimiento Lexium 32 (continuación) Guía de elección

![](_page_16_Picture_956.jpeg)

# Altivar 32 Variadores de velocidad

Presentación

![](_page_17_Picture_2.jpeg)

Ejemplo con seis variadores de 45 mm de ancho montados en yuxtaposición

![](_page_17_Picture_4.jpeg)

Sinergia entre el variador Altivar 32 y el servovariador Lexium 32 (1)

![](_page_17_Picture_6.jpeg)

Aplicación de transporte

#### Presentación

El variador Altivar 32 es un convertidor de frecuencia para…motores trifásicos síncronos y asíncronos de 200…500 V de potencia comprendida entre 0,18 a 15 kW.

Al tener en cuenta las prestaciones de configuración de los productos y utilizarlas desde la fase de diseño, podemos simplificar su integración en las máquinas industriales. El variador Altivar 32 dispone de más de 150 funciones y es resistente, compacto y fácil de instalar.

Hasta 4 kW, el variador Altivar 32 tiene 45 o 60 mm de ancho, ahorrando así una considerable cantidad de espacio en las instalaciones. También ha sido diseñado para que se pueda montar en yuxtaposición o en el lateral de cofres repletos o poco profundos.

El variador Altivar 32 también ofrece funciones que satisfacen las exigencias de aplicaciones específicas:

- Las funciones de seguridad garantizan un alto nivel de seguridad (SIL 2 según la norma IEC 61508) comparable con el nivel de rendimiento"d" (Performance level PLd) según la norma ISO/EN 13849-1/-2.
- La función ATV Logic ofrece funciones de sistema de control sencillas (operaciones booleanas, operaciones aritméticas, comparadores, etc.).

Gracias a las diversas tarjetas de comunicación, disponibles de forma opcional, el variador Altivar 32 se integra perfectamente en las principales arquitecturas de sistema de control.

El variador Altivar 32 incluye varios perfiles de control de motor para motores asíncronos trifásicos. También cuenta con un perfil de control especial para motores síncronos de imán permanente. Al ser compactos y muy eficientes, estos motores son especialmente adecuados para las aplicaciones de transporte.

#### Configuración y uso simplificados

Ejemplos de soluciones para simplificar la configuración y el uso:

- Compatibilidad con todas las herramientas de diálogo y configuración para variadores de velocidad Altivar 32 y servovariadores Lexium 32 (software de configuración SoMove, software SoMove Mobile para teléfonos móviles, terminales de visualización remotos y herramientas de configuración Simple Loader y Multi-Loader)
- Conexión Bluetooth integrada®
- Tarjetas de comunicación "easy-fit" en formato de cassette
- Oferta optimizada para la conexión al bus de máquina CANopen
- Distintas opciones de montaje según la máquina (vertical, horizontal, con la opción de adaptar el módulo de control cuando el variador está montado de forma lateral (para ahorrar espacio en la profundidad), en yuxtaposición)
- Conexión rápida para disyuntores magnéticos TeSys GV2 L (que se pueden equipar con varios accesorios TeSys)
- Terminales etiquetados
- Sinergia con los servovariadores Lexium 32 para el control de aplicaciones que incluyen motores síncronos y asíncronos (herramientas y opciones comunes, la misma forma y dimensiones, etc.)

El variador Altivar 32 también es compatible con SoMachine, la solución de software para los OEM. Esta solución puede utilizarse para desarrollar, configurar y ajustar una máquina completa en un solo entorno de software.

#### **Anlicaciones**

El variador Altivar 32 incorpora funciones que son adecuadas para la mayoría de las aplicaciones comunes, entre ellas:

- Manutención (transportadores pequeños, elevadores, etc.)
- Máquinas de envase y embalaje (máquinas embolsadoras pequeñas, máquinas etiquetadoras, etc.)
- Máquinas especializadas (mezcladoras, amasadoras, máquinas transportadoras, máquinas textiles, etc.)
- Bombas, compresores, ventiladores
- **Elevación**
- Maquinaria de tratamiento de la madera (sierras, engomadoras, cepilladoras, etc.)
- Procesamiento de metales (plegadoras, soldadoras, cortadoras, etc.)

(1) Consulte el catálogo "Control de movimiento Lexium 32".

#### Schneider

# Altivar 32 Variadores de velocidad (continuación)

Presentación

![](_page_18_Picture_2.jpeg)

Ejemplo de aplicación que requiere el uso de funciones de seguridad

![](_page_18_Picture_4.jpeg)

Ejemplo de aplicación que requiere una típica secuencia ATV Logic

#### Funciones principales (1)

El variador Altivar 32 dispone de seis entradas lógicas, tres entradas analógicas, una salida lógica/analógica y dos salidas de relé.

#### Funciones aplicativas

- El variador Altivar 32 incluye 150 funciones para gestión, en especial:
- Configuraciones: estándar o personalizable
- Ajustes: de fábrica u OEM
- Funciones específicas de aplicaciones (transporte, corte, elevación, etc.)
- Frecuencia de conmutación ajustable para optimizar el servocontrol (ajuste de la corriente del motor, reducción del ruido del motor, subida de temperatura, etc.)
- Varias interfaces hombre-máquina (HMI)y herramientas de diálogo o configuración
- Ajuste de parámetros de menú, utilizando la función "Mi menú" para obtener una interfaz hombre-máquina (HMI) específica de la aplicación
- Cargas y descargas de software de aplicación y variador, con la alimentación encendida o apagada

#### Funciones de seguridad

El software del variador Altivar 32 incluye tres funciones de seguridad que contribuyen a garantizar que las máquinas cumplen con los requisitos de seguridad, tanto si se usan, como si no se usan en conjunción con el módulo de seguridad Preventa<sup>(2)</sup>:

- STO: retirada segura del par (Safe Torque Off)
- SLS: limitación de velocidad segura (Safely Limited Speed)
- SS1: parada segura 1 (Safe Stop 1)

Estas funciones de seguridad se configuran mediante el software de configuración SoMove (consulte la página 22).

Nota: Para configurar las funciones de seguridad, consulte el manual "Función de seguridad integrada", disponible en nuestra página web www.schneider-electric.es.

#### ATV Logic

Las funciones de sistema de control integradas que incluyen ATV Logic pueden usarse para realizar operaciones sencillas sin añadir más dispositivos.

ATV Logic se programa a través del software de configuración SoMove

- (consulte la página 40, 41 y 43) y proporciona acceso a las siguientes funciones: • Operaciones aritméticas, operadores booleanos, contadores,
- temporizadores, etc.
- Programación de hasta 50 funciones mediante una secuencia automatizada
- Acceso a las variables internas del variador

#### Perfiles de control de motor para motores asíncronos y síncronos

- El variador incluye distintos perfiles de control de motor:
	- Para motores asíncronos:
	- Dos leyes tensión/frecuencia: U/f y U/f 5 puntos
	- Control vectorial de flujo sin sensor
	- Kn<sup>2</sup> ley cuadrática (bomba/ventilador)
	- Ley de ahorro energético
	- Para motores síncronos: Perfil de control de motor de imanes permanentes

![](_page_18_Picture_846.jpeg)

(1) Lista no exhaustiva; consulte nuestro sitio www.schneider-electric.es.

(2) Consulte el catálogo "Funciones y soluciones de seguridad utilizando Preventa".

![](_page_18_Picture_42.jpeg)

## Altivar 32 Variadores de velocidad (continuación)

Presentación

![](_page_19_Picture_2.jpeg)

![](_page_19_Picture_3.jpeg)

ATV 32H018M2...H075M2 ATV 32H037N4...HU15N4 ATV 32HU11M2...HU22M2 ATV 32HU22N4...HU40N4

![](_page_19_Picture_5.jpeg)

Tarjeta de comunicación CANopen (Daisy Chain) con conectores RJ45

![](_page_19_Picture_7.jpeg)

Tarjeta de comunicación CANopen con conector SUB-D

![](_page_19_Picture_9.jpeg)

Tarieta de comunicación CANopen con conexión a través de terminales

![](_page_19_Picture_11.jpeg)

Montaje directo GV2/ATV 32

#### La oferta

La gama de variadores de velocidad Altivar 32 cubre potencias de 0,18 kW a 15 kW con dos tipos de alimentación:

- 200 V...240 V monofásica, 0,18 kW a 2,2 kW (ATV 32HoooM2)
- 380 V...500 V trifásica, 0,37 kW a 15 kW (ATV 32HoooN4)

Pueden montarse varias unidades una al lado de otra para ahorrar espacio.

El variador Altivar 32 integra los protocolos de comunicación Modbus y CANopen de serie. Se puede acceder a ellos a través del conector RJ45 de la parte frontal del variador.

Para simplificar la conexión del variador Altivar 32 al bus de máquina CANopen, hay tres tarjetas dedicadas disponibles con distintos conectores:

- Tarjeta de conexión en cadena CANopen (Daisy Chain) con dos conectores RJ 45
- Tarjeta CANopen con conector SUB-D de 9 contactos
- Tarjeta CANopen con bloque de terminales de 5 contactos

Consulte las páginas 36 y 37.

Además de los protocolos Modbus y CANopen a los que se puede obtener acceso de serie, el variador Altivar 32 puede conectarse a los principales buses y redes de comunicación industrial añadiendo una de las tarjetas de comunicación disponibles de forma opcional.

- Enlace serie Modbus/TCP Ethernet/IP
- PROFIBUS DP V1, DeviceNet
- EtherCAT  $($

#### Consulte la página 38 y 39.

#### Compatibilidad electromagnética (CEM)

Los filtros CEM integrados en los variadores ATV 32HoooM2 y ATV 32HoooN4 y la conformidad con los requisitos sobre CEM simplifican la instalación y ofrecen medios muy económicos para garantizar que los dispositivos cumplen los criterios para recibir el marcado CE, lo que permite el cumplimiento de la norma IEC 61800-3, categoría C2 para un cable de motor con una longitud máxima de 10 metros. Este filtro se puede desconectar mediante un puente.

Existen otros filtros disponibles de forma opcional y el cliente puede instalarlos para reducir el nivel de emisiones de los variadores Altivar 32. En especial, permiten el uso de un cable de motor con una longitud máxima de 50 metros. Consulte la página 32 y 33.

#### Opciones y accesorios externos

Pueden utilizarse opciones y accesorios externos con el variador Altivar 32. La disponibilidad de los mismos depende de la potencia del variador.

#### Accesorios

- Abrazadera para montaje directo del disyuntor GV2/ATV 32 Consulte la página 25
- Adaptador de montaje del módulo de control a 90°, para montar el módulo de alimentación en el lateral, de forma que el módulo de control se mantenga visible y accesible
- Cableados de bus de CC de encadenamiento para la conexión en cadena del bus de CC

#### Consulte la página 25

#### Opciones externas

- Resistencias de frenado
- Inductancias de línea
- Inductancias de motor
- Filtros CEM adicionales

Consulte las páginas 29 a 33.

▲ Disponible el 3er trimestre de 2010.

![](_page_19_Picture_47.jpeg)

### Variadores de velocidad (continuación)

Presentación

![](_page_20_Picture_3.jpeg)

#### La oferta (continuación)

Herramientas de diálogo y configuración

#### Interfaz hombre-máquina

La pantalla de 4 dígitos 1 muestra el estado del variador, los fallos y los valores de parámetros.

La rueda de navegación 2 se utiliza para navegar por los menús, modificar los valores y cambiar la velocidad del motor en modo local.

#### Terminales HMI

El variador Altivar 32 puede conectarse a un terminal de visualización remoto 4 o a un terminal de visualización gráfico remoto 3, que se encuentran disponibles de forma opcional.

El terminal remoto se puede montar en una puerta de armario con grado de protección IP 54 o IP65. Proporciona acceso a las mismas funciones que la interfaz hombre-máquina (HMI)

El terminal de visualización gráfico remoto, con la visualización de texto en el idioma del usuario, proporciona una interfaz de fácil manejo para la configuración, la depuración o el mantenimiento. También se puede montar en una puerta de armario con grado de protección IP 54 o IP65. Consulte la página 26 y 27.

#### Software de configuración SoMove

El software de configuración SoMove se utiliza para configurar, ajustar, depurar (mediante la función de osciloscopio) y mantener el variador Altivar 32 del mismo modo que el resto de los variadores y arrancadores Schneider Electric.

Puede utilizarse con una conexión directa o con una conexión inalámbrica Bluetooth®. Consulte la página 40, 41 y 42.

#### Software SoMove Mobile para teléfonos móviles

El software SoMove Mobile se utiliza para editar los parámetros del variador desde un teléfono móvil a través de la conexión inalámbrica Bluetooth®.

También se puede utilizar para guardar configuraciones. Estas configuraciones se pueden importar o exportar desde un PC a través de la conexión inalámbrica Bluetooth®.

#### Consulte la página 28.

#### Herramientas de configuración Simple Loader y Multi-Loader

La herramienta de configuración Simple Loader 6 permite que la configuración de un variador encendido se duplique en otro variador encendido.

La herramienta de configuración Multi-Loader 5 permite copiar configuraciones desde un PC o un variador y duplicarlas en otros variador; no es necesario que los variadores estén encendidos.

#### Consulte la página 28.

#### Descripción

- 1 a 6, consulte la sección "Herramientas de diálogo y configuración" anterior.
- 7 Terminales de alimentación
- 8 Tapa de protección para evitar el acceso a los terminales de alimentación 7 cuando está cerrada
- 9 Puerto de comunicación RJ45 para obtener acceso a los protocolos integrados: enlace serie Modbus y bus de máquina CANopen
- 10 Tapa de protección para obtener acceso a los terminales de control (también incluye una etiqueta con un diagrama de cableado)
- 11 Bloque de terminales de alimentación del motor extraíble (permite seguir usando la memoria de conexión durante las operaciones de mantenimiento)
- 12 Placa de montaje CEM (parte integrada en el bloque de terminales de alimentación del motor 11). Esta placa se suministra con un soporte de guía de cables, que se puede encajar si es necesario.

![](_page_20_Picture_32.jpeg)

![](_page_20_Picture_33.jpeg)

# Altivar 32 Variadores de velocidad (continuación)

Presentación

![](_page_21_Figure_2.jpeg)

Activación de la función de seguridad STO

![](_page_21_Figure_4.jpeg)

Activación de la función de seguridad SLS

![](_page_21_Figure_6.jpeg)

#### Funciones de seguridad integrada (1)

El variador Altivar 32 incluye tres funciones de seguridad:

- STO: desconexión segura del par (Safe Torque Off)
- SLS: limitación de velocidad segura (Safely Limited Speed)
- SS1: parada segura 1 (Safe Stop 1)

Estas tres funciones están homologadas de acuerdo con la normativa IEC 61800-5-2 Ed.1 "Sistemas variadores eléctricos de velocidad ajustable - Parte 5-2: Requisitos de seguridad - Funcional".

Esta integración permite:

- Simplificar la configuración de máquinas que requieren un dispositivo de seguridad complejo
- Mejorar el rendimiento durante el mantenimiento al reducir los tiempos de inactividad de una máquina o instalación y aumentar la seguridad de cualquier trabajo que se lleve a cabo

Nota: es posible que algunas aplicaciones requieran la adición de módulos de seguridad Preventa externos

#### Función de seguridad STO<sup>(1)</sup>

La función de seguridad integrada STO provoca la parada en rueda libre de un motor eliminando el par en el eje del motor.

#### Función de seguridad SLS (1)

La función de seguridad integrada SLS desacelera y luego mantiene el motor en una frecuencia predefinida. Si esta frecuencia predefinida no se puede mantener por encima de un determinado valor, por ejemplo en el caso de una carga motriz, la función STO se activa.

#### Función de seguridad SS1<sup>(1)</sup>

La función de seguridad integrada SS1 origina una parada de seguridad de categoría 1. Esta parada se produce en la secuencia siguiente:

- El motor se detiene según una rampa de desaceleración predefinida.
- Se hace una comprobación para asegurarse de que el motor se ha detenido o de que se ha alcanzado la frecuencia.
- La función STO se activa.

#### Configuración de las funciones de seguridad integradas (1)

Para configurar las funciones de seguridad integradas en el variador Altivar 32 no se requiere ninguna opción ni accesorio adicional.

Las funciones se conectan directamente a las entradas lógicas del variador y pueden configurarse mediante el software de configuración SoMove (consúltese la página 40, 41 y 42).

(1) Consulte el manual "Función de seguridad integrada", disponible en nuestra página web www.schneider-electric.es.

(2) Consulte el catálogo "Funciones y soluciones de seguridad utilizando Preventa".

Variadores de velocidad (continuación)

Presentación

#### Normas y homologaciones (1)

Los variadores Altivar 32 han sido diseñados conforme a las más estrictas normas y recomendaciones relativas a los dispositivos de control eléctricos (IEC), en concreto:

- IEC 61800-5-1
- IEC 61800-3:
- Inmunidad CEM: IEC 61800-3, entornos 1 y 2
- Emisiones CEM conducidas y radiadas: IEC 61800-3, categoría C2
- ISO/EN 13849-1/-2 categoría 3(PL d)
- IEC 61508 (partes 1 & 2)

Los variadores Altivar 32 tienen las certificaciones:

- UL 508c
- CSA
- NOM
- GOST
- C-Tick

Llevan la marca CC de acuerdo a las directivas europeas de baja tensión (2006/95/EC) y CEM (2004/108/EC).

También cumplen con las directivas sobre el medio ambiente (RoHS).

(1) La lista completa de homologaciones y características está disponible en nuestra página web www.schneider-electric.es

Variadores de velocidad. Variadores.

Referencias

![](_page_23_Picture_3.jpeg)

ATV 32H018M2...H075M2 ATV 32H037N4...HU15N4

![](_page_23_Picture_5.jpeg)

ATV 32HU11M2...HU22M2 ATV 32HU22N4...HU40N4

![](_page_23_Picture_7.jpeg)

ATV 32HU55N4, placa CEM HU75N4 no montada

![](_page_23_Picture_9.jpeg)

ATV 32HD11N4, placa CEM HD15N4 CEM no montada

![](_page_23_Picture_536.jpeg)

![](_page_23_Picture_537.jpeg)

![](_page_23_Picture_538.jpeg)

(1) Valor típico para un motor de 4 polos y frecuencia de conmutación máxima de 4 kHz, sin inductancia de línea para línea Isc prevista máx.(3) (2) Tensión de alimentación nominal, mín. U1, máx. U2: 200 (U1)…240 V (U2), 380 (U1)…500 V (U2).

(3) Si la línea Isc es superior a los valores de la tabla, añada inductancias de línea (consulte la página 30).

(4) Estos valores se indican para una frecuencia de conmutación nominal de 4 kHz, para su uso en funcionamiento continuo. La frecuencia de conmutación es ajustable de 2 a 16 kHz. Por encima de 4 kHz, disminuye la corriente nominal del variador. La cor-

riente nominal del motor no debe superar este valor. Consulte las curvas de desclasificación de potencia en nuestra página web www.schneider-electric.es

(5) Variadores suministrados con filtro CEM integrado de categoría C2. Este filtro se puede desconectar.

(6) Conexión en conformidad con las normas CEM:

- Los variadores ATV 32HeeeM2, ATV 32H037N4...HU40N4 se suministran con una placa CEM. Esta placa es una parte integral de los terminales de alimentación; los 2 componentes no se pueden separar.

- Los variadores ATV 32HU55N4…HD15N4 se suministran con una placa CEM que tiene que montar el cliente.

Variadores de velocidad. Accesorios, documentación.

**Referencias** 

![](_page_24_Picture_3.jpeg)

ATV 32HU15N4 con módulo de control montado a 90°

![](_page_24_Picture_5.jpeg)

ATV 32HoooM2 conectados con un cableado de bus de CC de conexión en cadena

Cable

de co en ca

![](_page_24_Picture_804.jpeg)

#### Conexión de encadenamiento del bus de CC (Daisy chain) (1)

El bus de CC se conecta en una conexión en cadena en los siguientes casos:

- Variadores que reciben la alimentación de CA con conexión en paralelo del bus de CC para equilibrar las cargas entre los variadores durante las fases de frenado; se utiliza además de las resistencias de frenado (consulte la página 29)
- Variadores que solo reciben la alimentación del bus de CC

Requiere los cableados que se indican a continuación:

![](_page_24_Picture_805.jpeg)

![](_page_24_Picture_806.jpeg)

(1) La configuración de varios dispositivos en el bus de CC requiere tomar precauciones especiales; consulte el manual de instalación que se encuentra disponible en nuestra página web www.schneider-electric.es

(2) Oferta de control de movimiento Lexium 32. Consulte nuestro catálogo Lexium 32.

(3) El contenido de este DVD-ROM también se encuentra disponible en nuestra página web www.schneider-electric.es

### Variadores de velocidad. Opción: herramientas de diálogo, herramientas de configuración.

Presentación, referencias

![](_page_25_Picture_3.jpeg)

Terminal de visualización remoto con la tapa abierta

![](_page_25_Picture_5.jpeg)

![](_page_25_Picture_6.jpeg)

5

Terminal de visualización remoto con la tapa cerrada

![](_page_25_Picture_8.jpeg)

Terminal de visualización gráfico remoto

#### Terminal de visualización remoto

Este terminal se utiliza como interfaz hombre-máquina del variador Altivar 32 localizado remotamente en la puerta de un armario con protección IP 54 o IP 65. Se utiliza para:

- Controlar, ajustar y configurar el variador de forma remota
- Visualizar el estado y los fallos del variador de forma remota
- Su temperatura de funcionamiento máxima es de 50 °C.

#### Descripción

7 Pantalla de 4 dígitos

- 8 Navegación  $\blacktriangle$ ,  $\nabla$  y selección ENT, ESC Teclas
- 9 Teclas de control local del motor:
- RUN: pone en marcha el motor
- WD/REV: invierte la dirección de rotación del motor
- STOP/RESET: detiene el motor/pone a cero los fallos del variador
- 4 Tecla de selección del modo de funcionamiento MODE
- 5 Tapa de control de acceso a las teclas de control locales del motor

![](_page_25_Picture_1024.jpeg)

#### Terminal de visualización gráfico remoto

Este terminal de visualización gráfico, común a todas las gamas de variadores de velocidad de Schneider Electric, ofrece una interfaz de fácil manejo para la configuración, la depuración y el mantenimiento. Concretamente, se pueden transferir y almacenar hasta 4 configuraciones.

Para el uso portátil o el montaje en una puerta de armario, también se puede conectar a diversos variadores (consulte la página 27).

Sus funciones principales son las siguientes:

- La pantalla gráfica muestra 8 líneas de 24 caracteres de texto.
- El botón de navegación proporciona acceso rápido y sencillo a los menús desplegables.
- Se suministra con seis idiomas instalados (chino, inglés, francés, alemán, italiano y español). Los idiomas disponibles se pueden modificar mediante la herramienta de configuración Multi-Loader (VW3  A8 121).

Su temperatura máxima de funcionamiento es 60 ºC, y tiene protección IP 54, que se puede aumentar a IP 65 cuando se monta en una puerta de armario.

#### Descripción

- 6 Visualización gráfica:
	- 8 líneas de 24 caracteres, 240 x 160 píxeles, gran pantalla digital
- 7 Teclas de función (no operativas en el Altivar 32)

#### 8 Botón de navegación:

- Rotar ±: va a la línea siguiente/anterior, aumenta/disminuye el valor
- Pulsar: guarda el valor actual (ENT)

Tecla ESC: cancela un valor, un parámetro o un menú para volver a la selección anterior

- 9 Teclas de control local del motor:
	- RUN: pone en marcha el motor
	- STOP/RESET: detiene el motor/pone a cero los fallos del variador
	- FWD/REV: invierte la dirección de rotación del motor

Variadores de velocidad. Opción: herramientas de diálogo, herramientas de configuración (continuación)

Presentación, referencias

![](_page_26_Picture_3.jpeg)

Uso portátil del terminar de visualización gráfico portátil: 1 + 2 + 3

![](_page_26_Picture_5.jpeg)

Utilización del terminal gráfico en una puerta de cofre:  $1 + 2 + 4 + 5$ , si es un IP 65)

![](_page_26_Figure_7.jpeg)

![](_page_26_Picture_780.jpeg)

![](_page_26_Picture_781.jpeg)

#### Ejemplo de conexión a través de un enlace multipunto

Todos los componentes que se describen en esta página permiten conectar el terminal de visualización gráfico a diversos variadores a través de un enlace multipunto. Este enlace multipunto se conecta al puerto RJ45 del puerto de comunicación Modbus/ CANopen.

Observe los ejemplos a la izquierda.

Ejemplo de conexión a través de un enlace multipunto

Variadores de velocidad. Opción: herramientas de configuración.

Presentación, referencias

![](_page_27_Picture_3.jpeg)

Configuración con el software SoMove Mobile para teléfonos móviles a través de Bluetooth®

![](_page_27_Picture_5.jpeg)

VW3 A8 121

VW3 A8 120 PF080628

![](_page_27_Picture_8.jpeg)

Configuración de un Altivar 32 en su embalaje: cableado VW3 A8 121 + VW3 A8 126

#### Software SoMove Mobile para teléfonos móviles (1)

El software SoMove Mobile "transforma" cualquier teléfono móvil compatible (1) en un terminal de visualización gráfico remoto al ofrecer una interfaz hombre-máquina idéntica. Especialmente adecuado para las operaciones de mantenimiento in situ o remotas, el software SoMove Mobile puede utilizarse para imprimir y guardar configuraciones, importarlas desde un PC y exportarlas a un PC o a un variador equipado con Bluetooth®.

El software SoMove Mobile y los archivos de configuración del variador pueden descargarse desde nuestra página web www.schneider-electric.es.

![](_page_27_Picture_737.jpeg)

Software de configuración SoMove

El software de configuración SoMove lite para PC se utiliza para preparar archivos de configuración del variador.

Para ver la presentación, descripción y referencias, consulte la página 40, 41 y 42.

#### Herramientas de configuración Simple Loader y Multi-Loader

La herramienta Simple Loader permite que la configuración de un variador encendido se duplique en otro variador encendido. Se conecta al puerto de comunicación RJ45 del variador.

La herramienta Multi-Loader permite copiar varias configuraciones desde un PC o variador y cargarlas en otro variador; no es necesario que los variadores Altivar 32 esten encendidos.

![](_page_27_Picture_738.jpeg)

(1) El software SoMove Mobile requiere un teléfono móvil con características mínimas; consulte nuestra página web www.schneider-electric.es.

### Altivar 32 Variadores de velocidad. Opción: resistencia de frenado.

Presentación, referencias

#### Presentación

La resistencia de frenado permite al variador Altivar 32 funcionar mientras frena hasta la parada o durante el frenado de desaceleración, disipando la energía de frenado. Permite el máximo par de frenado transitorio.

Según la potencia del variador, hay dos tipos de resistencias disponibles:

- Modelo protegido (caja IP 20) diseñado para cumplir con las normas de CEM y protegido por un conmutador de temperatura controlada o un relé de sobrecarga térmica.
- Modelo protegido (caja IP 65) con cableado, para variadores ATV 32HoooM2 y ATV 32H037N4...HU75N4.

Nota: Para optimizar el tamaño de la resistencia de frenado, los buses de CC de los variadores Altivar 32 de la misma aplicación pueden conectarse en paralelo (consulte la página 25).

#### Aplicaciones

Máquinas de inercia elevada, cargas motriz y máquinas de ciclos rápidos.

![](_page_28_Picture_10.jpeg)

VW3 A7 608 Ree

![](_page_28_Picture_12.jpeg)

VW3 A7 701

![](_page_28_Picture_568.jpeg)

(1) Factor de carga para resistencias: el valor de la potencia media que se puede disipar a 50 °C de la resistencia a la caja está determinado por el factor de carga durante el frenado que corresponde a la mayoría de las aplicaciones normales:

- frenado de 2 seg. con un par de frenado de 0,6 Tn para un ciclo de 40 seg.

- frenado de 0.8 seg. con un par de frenado de 1,5 Tn para un ciclo de 40 seg.

### Altivar 32 Variadores de velocidad. Opción: inductancias de línea.

#### Presentación, referencias

![](_page_29_Figure_2.jpeg)

#### Presentación

Las inductancias de línea ofrecen protección mejorada contra sobretensiones en la línea de alimentación y reducen la distorsión armónica de la corriente producida por el variador.

Las inductancias recomendadas limitan la corriente de línea. Se han diseñado de acuerdo con la norma IEC 61800-5-1 (VDE 0160 nivel 1 sobretensiones de gran potencia en la línea de alimentación).

Los valores de inductancia se definen por una caída de tensión entre el 3% y el 5% de la tensión de línea nominal. Los valores que estén por encima provocarán la pérdida del par.

El uso de inductancias de línea se recomienda especialmente en las siguientes circunstancias:

- Línea de alimentación con perturbaciones significativas procedentes de otros equipos (interferencias, sobretensiones)
- Línea de alimentación con desequilibrio de tensión entre fases > 1,8% de la tensión nominal
- Variador suministrado por una línea con impedancia muy baja (cerca de un transformador de potencia 10 veces más potente que el variador)
- Instalación de un gran número de convertidores de frecuencia en la misma línea
- $\bullet$  Reducción de sobrecargas en los condensadores de corrección del cos  $\varphi$ , si la instalación incluye una unidad de corrección de factor de potencia

La corriente de cortocircuito prevista en el punto de conexión del variador no debe superar el valor máximo indicado en las tablas de referencia (consulte la página 24). El uso de inductancias permite la conexión de las siguientes líneas de alimentación:

- Isc máx. 22 kA para 200/240 V
- Isc máx. 65 kA para 380/500 V

![](_page_29_Picture_833.jpeg)

(1) Tensión de alimentación nominal:

![](_page_29_Picture_834.jpeg)

## Altivar 32 Variadores de velocidad. Opción: inductancias de motor.

Presentación, referencias

![](_page_30_Figure_2.jpeg)

ATV 32Hooooo

#### Presentación

- Pueden insertarse inductancias de motor entre el variador Altivar 32 y el motor para:
- Limitar el dv/dt en los terminales del motor (500 a 1500 V/µs), para cables de longitud superior a 50 m
- Filtrar las interferencias originadas al abrir el contactor situado entre el filtro y el motor
- Reducir la corriente de fuga de tierra del motor
- Minimizar la onda de corriente, reduciendo así el ruido del motor

#### Referencias (1)

![](_page_30_Picture_367.jpeg)

(1) Para variadores ATV 32H018M2...HU15M2 y ATV 32H037N4...HU15N4, póngase en contacto con nuestro centro de asistencia al cliente.

(2) En el caso de una aplicación con varios motores conectados en paralelo, la longitud del cable debe tener en cuenta todos los enlaces de derivación. Si se utiliza un cable más largo de lo recomendado, los filtros podrían sobrecalentarse.

Variadores de velocidad. Filtros CEM integrados y filtros CEM adicionales.

Presentación

![](_page_31_Picture_3.jpeg)

VW3 A4 422 + ATV 32HU11N4

![](_page_31_Picture_5.jpeg)

VW3 A4 423 + ATV 32HU55N4

#### Presentación

#### Filtros integrados

El variador Altivar 32 dispone de filtros de entrada de radiointerferencias integrados en conformidad con la directiva CEM (compatibilidad electromagnética) para variadores de velocidad eléctricos IEC 61800-3 categoría C2 y la directiva europea CEM.

#### Filtros de entrada CEM adicionales

Los filtros de entrada CEM adicionales permiten que los variadores cumplan con los requisitos más rigurosos; están diseñados para reducir las emisiones conducidas en la línea de alimentación por debajo de los límites de la norma IEC 61800-3 categoría C1 o C2 (consulte la página 33).

#### **Montaie**

Según el modelo, los filtros CEM adicionales pueden montarse al lado o por debajo del variador.

Actúan como soporte de los variadores y están unidos a ellos a través de orificios roscados.

#### Montaje del filtro en el lateral del variador:

- 1 Variadores ATV 32HoooM2, ATV 32H037N4...HU40N4
- 2 Filtros de entrada CEM adicionales

#### Montaje del filtro por debajo del variador:

- 3 Variadores ATV 32HU55N4…HD15N4
- 4 Filtros de entrada CEM adicionales

#### Utilizar según el tipo de línea de alimentación

Sólo podrán utilizarse filtros CEM adicionales en sistemas de tipo TN (conexión a neutro) y TT (neutro a tierra).

La norma IEC 61800-3, apéndice D2.1, establece que en los sistemas de IT (impedantes o aislados), los filtros pueden ocasionar que los controladores de aislamiento permanentes funcionen de forma aleatoria.

La eficacia de los filtros adicionales en este tipo de sistemas depende del tipo de impedancia entre neutro y tierra, por lo que no podrá predecirse.

En el caso de una máquina que tuviera que instalarse en una red de IT, la solución consistiría en insertar un transformador de aislamiento y colocar la máquina localmente en una red de TN o TT.

Los filtros de entrada de radiointerferencias integrados en los variadores Altivar 32 pueden desconectarse fácilmente mediante un selector sin necesidad de extraer el variador.

Variadores de velocidad. Opción: filtros de entrada CEM adicionales (continuación) **Referencias** 

![](_page_32_Picture_2.jpeg)

VW3 A4 422

![](_page_32_Picture_4.jpeg)

VW3 A4 423

![](_page_32_Picture_324.jpeg)

(1) En las tablas de selección de filtros se indican las longitudes máximas de los cables blindados que conectan los motores a los variadores. Estas longitudes máximas se indican solo a modo de ejemplo, ya que varían según la capacitancia parásita de los motores y los cables utilizados. Si los motores se conectan en paralelo, lo que se debe tener en cuenta es la suma de las longitudes de los cables. (2) In: corriente de filtro nominal.

(3) A través de la disipación de calor, a la corriente de filtro nominal (In).

(4) Norma IEC 61800-3: Inmunidad CEM y emisiones CEM conducidas y radiadas:

- Categoría C1: red pública (residencial)

- Categoría C2: red industrial

#### Variadores de velocidad. Buses y redes de comunicación.

Presentación

![](_page_33_Figure_3.jpeg)

Ejemplo de configuración en enlace serie Modbus

![](_page_33_Figure_5.jpeg)

Ejemplo de configuración en el bus de máquina CANopen

![](_page_33_Picture_7.jpeg)

Ejemplo de instalación de una tarjeta de comunicación 3 (vista de la parte inferior)

#### Presentación

El variador Altivar 32 está diseñado para cumplir con los requisitos de configuración que se encuentran en las instalaciones industriales de comunicación.

Incluye los protocolos de comunicación Modbus y CANopen de fábrica. Se puede obtener acceso a ellos directamente a través del puerto de comunicación RJ45 localizado en la parte frontal.

El variador Altivar 32 también se puede conectar a otros buses y redes de comunicación industrial a través de una de las tarjetas de comunicación opcionales. Las tarjetas de comunicación se suministran en formato "cassette" para facilitar el montaje/extracción.

#### Enlace serie Modbus (1)

El enlace Modbus se utiliza para conectar herramientas de configuración y diálogo: • Terminal Magelis HMI, etc.

- Terminal de visualización remoto, terminal de visualización gráfico remoto, etc.
- Software de configuración SoMove, herramientas de configuración Simple Loader y Multi-Loader, etc.

#### Bus de máquina CANopen (1) (2) (3)

El bus de máquina CANopen se utiliza para la integración en arquitecturas de sistema de control, especialmente cuando se combina con controladores Modicon M238 y M258, controladores de movimiento Lexium 32, etc.

#### Solución optimizada para la conexión al bus de máquina CANopen

Para simplificar la configuración del variador Altivar 32, hay tres tarjetas (2) de comunicación CANopen dedicadas según la conexión y los tipos de conector:

- Tarjeta de conexión Daisy Chain (en cadena) CANopen con 2 conectores RJ45 que ofrecen una solución optimizada para la conexión en cadena al bus de máquina CANopen (consulte la página 36)
- Tarjeta CANopen para conexión al bus a través del conector SUB-D de 9 contactos (consulte la página 36)
- Tarjeta CANopen para conexión al bus a través de terminales (consulte la página 37)

La utilización de las tarjetas de comunicación CANopen también reduce las dimensiones de la instalación en comparación con el uso de la cajas de conexión VW3 CAN TAP 2 y VW3 CAN TDM4.

#### Tarjetas de comunicación para aplicaciones industriales (3)

Se ofrecen las tarjetas de comunicación siguientes:

- Tarjeta de red Modbus TCP y EtherNet/IP
- Tarjeta PROFIBUS DP V1
- Tarjeta DeviceNet
- Tarieta EtherCAT

#### Descripción

El variador Altivar 32 ha sido diseñado para simplificar las conexiones a los buses y redes de comunicación mediante:

- 1. Puerto de comunicación RJ45 integrado para Modbus/CANopen en la parte frontal
- 2. Ranura para la tarjeta de comunicación
- 3. Tarjeta de comunicación
- (1) El enlace serie Modbus siempre utiliza el puerto de comunicación RJ45 localizado en la parte frontal. Si se requiere el uso simultáneo del enlace serie Modbus y el bus de máquina CANopen, será necesaria la tarjeta de comunicación CANopen.
- (2) Cuando se inserta una de las tarjetas de comunicación CANopen en el variador Altivar 32, se deshabilita la comunicación CANopen a través del puerto de comunicación RJ45 de la parte frontal. (3) El variador Altivar 32 solo admite una tarjeta de comunicación.

Variadores de velocidad. Buses y redes de comunicación (continuación)

Funciones, referencias

#### Funciones

Se puede obtener acceso a todas las funciones del variador Altivar 32 a través de las redes y buses de comunicación:

- Control
- Supervisión
- Ajuste
- Configuración

La referencia de velocidad y el control pueden proceder de diferentes fuentes:

- Entrada lógica o terminales de E/S analógica
- Red o bus de comunicación
- Terminales de visualización remotos

Las funciones avanzadas del variador Altivar 32 pueden utilizarse para gestionar el cambio de estas fuentes de control del variador según los requisitos de la aplicación. La asignación de datos de E/S cíclicos de comunicación puede seleccionarse utilizando el software de configuración de red.

El variador Altivar 32 puede controlarse:

- Según el perfil nativo CiA 402
- Según el perfil de E/S

La comunicación se controla según los criterios específicos de cada protocolo. No obstante, independientemente del tipo de protocolo, la reacción del variador en un fallo de comunicación puede configurarse de la siguiente forma:

- Parada libre, parada en rampa, parada rápida o parada por inyección de corriente CC.
- Mantener la última orden recibida
- Velocidad de réplica predefinida
- Ignorar el fallo

![](_page_34_Picture_566.jpeg)

(1) El enlace serie Modbus siempre utiliza el puerto de comunicación RJ45 localizado en la parte frontal. Si se requiere el uso simultáneo del enlace serie Modbus y el bus de máquina CANopen, será necesaria la tarieta de comunicación CANopen.

(2) Consulte la página 26 para la conexión de un terminal de visualización remoto o un terminal de visualización gráfico remoto.

(3) Requiere una alimentación de 24 V c externa. Consulte el catálogo "Magelis".

![](_page_34_Figure_26.jpeg)

Ejemplo de conexión de un variador Altivar 32 y un terminal Magelis STU HMI a través del enlace serie Modbus

Variadores de velocidad. Buses y redes de comunicación (continuación) Referencias

![](_page_35_Figure_2.jpeg)

![](_page_35_Figure_4.jpeg)

Solución optimizada para la conexión de encadenamiento al bus de máquina CANopen

![](_page_35_Figure_6.jpeg)

VW3 A3 618

Modicon M238/Modicon M258 (7)

![](_page_35_Figure_9.jpeg)

Ejemplo de conexión de bus de máquina CANopen a través del conector SUB-D

![](_page_35_Picture_651.jpeg)

frontal. Si se requiere el uso simultáneo del enlace serie Modbus y el bus de máquina CANopen, será necesaria la tarjeta de comunicación CANopen.

(2) El variador Altivar 32 solo admite una tarjeta de comunicación.

(3) Cuando se inserta una de las tarjetas de comunicación CANopen en el variador Altivar 32, se deshabilita la comunicación CANopen a través del puerto de comunicación RJ45 de la parte frontal.

(4) Orden por múltiplos de 2. (5) Entorno estándar:

- Ninguna limitación medioambiental concreta
- Temperatura de funcionamiento entre + 5 °C y + 60 °C
- Instalación fija
- Entorno agresivo:
- Resistencia a hidrocarburos, aceites industriales, detergentes, salpicaduras de soldadura
- Humedad relativa hasta 100% - Atmósfera salina
- Temperatura de funcionamiento entre 10 °C y + 70 °C
- Variaciones importantes de temperatura
- (6) Incompatible con el montaje en yuxtaposición.

(7) Consulte los catálogos Máquinas Compactas y Máquinas Modulares

- "Controlador lógico M238" y "Controlador lógico M258".
- (8) El cable depende del tipo de controlador o PLC; consulte el catálogo correspondiente.

Variadores de velocidad. Buses y redes de comunicación (continuación) Referencias

![](_page_36_Figure_2.jpeg)

ATV 32 + tarjeta VW3 A3 628

Ejemplo de conexión de bus de máquina CANopen a través de terminales con tornillos 8

![](_page_36_Picture_544.jpeg)

(1) El enlace serie Modbus siempre utiliza el puerto de comunicación RJ45 localizado en la parte frontal. Si se requiere el uso simultáneo del enlace serie Modbus y el bus de máquina CANopen, será necesaria la tarjeta de comunicación CANopen.

(2) El variador Altivar 32 solo admite una tarjeta de comunicación.

(3) Cuando se inserta una de las tarjetas de comunicación CANopen en el variador Altivar 32, se deshabilita la comunicación CANopen a través del puerto de comunicación RJ45 de la parte frontal. (4) Orden por múltiplos de 2.

(5) Consulte los catálogos Máquinas Compactas y Máquinas Modulares

"Controlador lógico M238" y "Controlador lógico M258".

(6) El cable depende del tipo de controlador o PLC; consulte el catálogo correspondiente. (7) Consulte la página 36 para el elemento "5".

**Schneider** 

Variadores de velocidad. Buses y redes de comunicación (continuación) **Referencias** 

![](_page_37_Figure_2.jpeg)

Ejemplo de conexión en una red EtherNet/IP

![](_page_37_Picture_482.jpeg)

(1) El variador Altivar 32 solo admite una tarjeta de comunicación.

(2) Para obtener información sobre otros accesorios de conexión ConneXium,

consulte nuestra página web www.schneider-electric.es<br>(3) También disponible en longitudes de 40 y 80 metros <sup>(2)</sup>.<br>(4) Consulte el catálogo "Plataforma de automatismo M340".

Variadores de velocidad. Buses y redes de comunicación (continuación) **Referencias** 

![](_page_38_Picture_2.jpeg)

VW3 A3 607

![](_page_38_Picture_4.jpeg)

VW3 A3 609

![](_page_38_Picture_258.jpeg)

VW3 A3 601  $\blacktriangle$ 

(1) El variador Altivar 32 solo admite una tarjeta de comunicación.

Puerto: 2 conectores RJ45

 $\triangle$  Disponible el 4<sup>°</sup> trimestre de 2010.

### Altivar 32 Software de configuración. SoMove.

Presentación, funciones

![](_page_39_Picture_2.jpeg)

Página de inicio de SoMove

#### Presentación

SoMove es un sencillo software de configuración para PC que sirve para configurar los siguientes dispositivos de control de motores Schneider Electric:

- Variadores de velocidad ATV 12, ATV 312, ATV 31, ATV 32, ATV 61 y ATV 71
- Arrancadores ATS 22
- Arrancadores-controladores TeSys U
- Sistema de gestión de motores TeSys T
- Servovariadores Lexium 32

El software SoMove incorpora varias funciones para las fases de configuración del dispositivos como:

- Preparación para la configuración
- Arranque
- Mantenimiento

![](_page_39_Figure_15.jpeg)

Ejemplo de conexión del software SoMove a un variador ATV 12

![](_page_39_Figure_17.jpeg)

Panel de control SoMove

Para facilitar la configuración y el mantenimiento, el software SoMove puede utilizar un enlace de cable USB /RJ45 directo o una conexión inalámbrica Bluetooth®. El software SoMove también es compatible con la herramienta de configuración Multi-Loader y el software SoMove Mobile para teléfonos móviles. Estas herramientas pueden ahorrar una cantidad de tiempo considerable al cargar, duplicar o editar configuraciones en un dispositivo.

El software SoMove y todos los DTM (Device Type Managers) asociados con los dispositivos pueden descargarse desde nuestra página web www.schneider-electric.es

#### Funciones

#### Preparación para la configuración en modo desconectado

El software SoMove dispone de un verdadero modo desconectado que proporciona acceso a todos los parámetros del dispositivo. Este modo se puede utilizar para generar la configuración del dispositivo, que a su vez se puede guardar, imprimir y exportar a software de automatización de oficinas.

Además, el software SoMove comprueba la coherencia de los parámetros, validando las configuraciones creadas en modo desconectado.

Hay un gran número de funciones disponibles en modo desconectado, en concreto:

- El asistente del software de configuración del dispositivo
- La función de comparación de la configuración
- La grabación, copia, impresión y creación de archivos de configuración para exportar a Multi-Loader, SoMove Mobile o Microsoft Excel® y el envío de configuraciones por correo electrónico.

#### Instalación

Cuando el PC está conectado al dispositivo, el software SoMove se puede utilizar para:

- Transferir la configuración que se ha generado en el dispositivo
- Ajustar y supervisar, que incluye funciones como:
- El osciloscopio
- Visualización de parámetros de comunicación
- Controlar fácilmente a través de la interfaz de usuario del panel de control
- Guardar la configuración final

#### Mantenimiento

Con el fin de simplificar las operaciones de mantenimiento, el software SoMove se puede utilizar para:

- Comparar la configuración del dispositivo que se utiliza actualmente con una configuración guardada en el PC
- Transferir una configuración a un dispositivo
- Comparar las curvas del osciloscopio
- Guardar las curvas y los fallos del osciloscopio

![](_page_39_Picture_43.jpeg)

# Altivar 32 Software de configuración. SoMove (continuación)

Funciones

![](_page_40_Figure_2.jpeg)

Función de osciloscopio SoMove

![](_page_40_Figure_4.jpeg)

Función de seguridad SoMove

#### Funciones (continuación)

#### Interfaz de usuario

El software SoMove ofrece un acceso rápido y directo a toda la información del dispositivo a través de cinco pestañas:

- My Device (mi dispositivo): muestra toda la información del dispositivo (tipo, referencia, versiones de software, tarjetas opcionales, etc.)
- Parámetros: muestra todos los parámetros de ajuste del dispositivo en una tabla o en forma de diagramas
- Fallos: muestra una lista de los fallos que pueden producirse en el dispositivo, el registro de errores y todos los fallos o alarmas actuales
- Supervisión: ofrece la visualización del estado del dispositivo en tiempo real, su E/S y todos los parámetros de supervisión. Podrá crear su propio panel de control seleccionando sus parámetros y la forma en que estos se van a representar.
- Osciloscopio: proporciona un osciloscopio de alta velocidad (que registra indicios en el dispositivo) o un osciloscopio de baja velocidad (que registra indicios en el software para dispositivos que no tienen un osciloscopio integrado)

La interfaz de usuario de SoMove se adapta automáticamente al dispositivo configurado específico ofreciendo pestañas adicionales.

- Seguridad: para configurar las funciones de seguridad en variadores de velocidad ATV 32 y servovariadores Lexium 32. También se puede utilizar para:
- Mostrar E/S
- Compilar e imprimir un informe
- ATVLogic: para obtener acceso a los bloques de función programables de los variadores ATV 32. También se puede utilizar para:
- Desarrollar un programa y transferirlo al variador
- Mostrar y depurar el programa que ya se encuentra en el variador
- Autoajuste: Para obtener acceso a los ajustes de control de los tres modos de operación de la función de autoajuste del servovariador Lexium 32:
- Modo automático para configuración rápida, diseñado para aplicaciones sencillas
- Modo semiautomático para configuración rápida, con la opción de optimizar la combinación variador/servomotor (acceso a los parámetros de comportamiento mecánicos y dinámicos)
- Modo experto para optimizar los parámetros de ajuste, diseñado para aplicaciones complejas

#### Conexiones

#### Enlace serie Modbus

El PC con el software SoMove puede conectarse directamente a través del conector RJ45 del dispositivo y el puerto USB del PC utilizando el cable USB/RJ45.

#### Consulte las referencias del producto en la página 42.

#### Conexión inalámbrica Bluetooth®

El software SoMove puede comunicarse a través de la conexión inalámbrica Bluetooth® con cualquier dispositivo habilitado para Bluetooth®.

Si el dispositivo no está habilitado para Bluetooth®, utilice el adaptador Modbus-Bluetooth®. Este adaptador se conecta al puerto terminal o al puerto de red Modbus del dispositivo. Tiene un rango de 10 m (clase 2).

Si el PC no está habilitado para Bluetooth® utilice el adaptador USB-Bluetooth®.

Consulte las referencias del producto en la página 42.

## Software de configuración. SoMove (continuación)

**Referencias** 

![](_page_41_Picture_3.jpeg)

Software de configuración SoMove

![](_page_41_Picture_5.jpeg)

VW3 A8 114: Adaptador Bluetooth®

![](_page_41_Picture_469.jpeg)

(1) Disponible en nuestra página web "www.schneider-electric.es"

- (2) Necesario para los siguientes dispositivos: - Variadores ATV 12, ATV 312, ATV 31, ATV 61 y ATV 71
- Arrancadores ATS 22
- Arrancadores-controladores TeSys U
- Sistema de gestión de motores TeSys T
- Servovariadores Lexium 32 (3) Compruebe la especificación del fabricante.

# Altivar 32 Software de configuración. SoMove (continuación)

Compatibilidad

![](_page_42_Picture_219.jpeg)

#### Entornos

SoMove funciona en los siguientes entornos y configuraciones de PC:

- Microsoft Windows<sup>®</sup> 7 Professional
- Microsoft Windows® XP Professional SP3
- Microsoft Windows® Vista Business SP2
- Pentium IV (o equivalente), 1 GHz, 1 GB de espacio disponible en el disco duro, 512 MB de RAM (configuración mínima)

![](_page_43_Picture_8.jpeg)

![](_page_44_Picture_8.jpeg)

![](_page_45_Picture_8.jpeg)

![](_page_46_Picture_0.jpeg)

#### Dirección Regional Nordeste

Delegación Barcelona Badajoz, 145, planta 1.ª, local B · 08018 BARCELONA · Tel.: 934 84 31 01 Fax: 934 84 30 82 · *del.barcelona@es.schneider-electric.com*

#### Delegaciones:

#### Aragón-Zaragoza

Bari, 33, Edificio 1, planta 3.ª · Pol. Ind. Plataforma Logística Plaza 50197 ZARAGOZA · Tel.: 976 35 76 61 · Fax: 976 56 77 02 *del.zaragoza@es.schneider-electric.com*

#### **Baleares**

Gremi de Teixidors, 35, 2.º · 07009 PALMA DE MALLORCA Tel.: 971 43 68 92 · Fax: 971 43 14 43

#### Girona

Pl. Josep Pla, 4, 1.°, 1.ª · 17001 GIRONA Tel.: 972 22 70 65 · Fax: 972 22 69 15

#### Lleida

Ivars d'Urgell, 65, 2.º, 2.ª · Edificio Neo Parc 2 · 25191 LLEIDA Tel.: 973 19 45 38 · Fax: 973 19 45 19

#### **Tarragona**

Carles Riba, 4 · 43007 TARRAGONA · Tel.: 977 29 15 45 · Fax: 977 19 53 05

#### Dirección Regional Noroeste

Delegación A Coruña Pol. Ind. Pocomaco, parcela D, 33 A · 15190 A CORUÑA Tel.: 981 17 52 20 · Fax: 981 28 02 42 · *del.coruna@es.schneider-electric.com*

#### Delegaciones:

#### Asturias

Parque Tecnológico de Asturias · Edif. Centroelena, parcela 46, oficina 1.° F 33428 LLANERA (Asturias) · Tel.: 985 26 90 30 · Fax: 985 26 75 23 *del.oviedo@es.schneider-electric.com*

#### Galicia Sur-Vigo

Ctra. Vella de Madrid, 33, bajos · 36211 VIGO · Tel.: 986 27 10 17 Fax: 986 27 70 64 · *del.vigo@es.schneider-electric.com*

#### León

Moisés de León, bloque 43, bajos · 24006 LEÓN Tel.: 987 21 88 61 · Fax: 987 21 88 49 · *del.leon@es.schneider-electric.com*

#### Dirección Regional Norte

Delegación Vizcaya

Estartetxe, 5, 4.º · 48940 LEIOA (Vizcaya) · Tel.: 944 80 46 85 · Fax: 944 80 29 90 *del.bilbao@es.schneider-electric.com*

#### **Delegaciones:**

Álava-La Rioja Portal de Gamarra, 1.º · Edificio Deba, oficina 210 · 01013 VITORIA-GASTEIZ Tel.: 945 12 37 58 · Fax: 945 25 70 39

#### **Cantabria**

Sainz y Trevilla, 62, bajos · 39611 GUARNIZO (Cantabria) Tel.: 942 54 60 68 · Fax: 942 54 60 46

#### Castilla-Burgos

Pol. Ind. Gamonal Villimar · 30 de Enero de 1964, s/n, 2.º 09007 BURGOS · Tel.: 947 47 44 25 · Fax: 947 47 09 72 *del.burgos@es.schneider-electric.com*

#### Guipúzcoa

Parque Empresarial Zuatzu · Edificio Urumea, planta baja, local 5 20018 DONOSTIA-SAN SEBASTIÁN · Tel.: 943 31 39 90 · Fax: 943 31 66 85 *del.donosti@es.schneider-electric.com*

#### Navarra

Parque Empresarial La Muga, 9, planta 4, oficina 1 · 31160 ORCOYEN (Navarra) Tel.: 948 29 96 20 · Fax: 948 29 96 25

#### Dirección Regional Centro

Delegación Madrid De las Hilanderas,15· Pol. Ind. Los Ángeles · 28906 GETAFE (Madrid) Tel.: 916 24 55 00 · Fax: 916 82 40 48 · *del.madrid@es.schneider-electric.com*

#### **Delegaciones:**

#### Centro/Norte-Valladolid

Topacio, 60, 2.º · Pol. Ind. San Cristóbal 47012 VALLADOLID · Tel.: 983 21 46 46 · Fax: 983 21 46 75 *del.valladolid@es.schneider-electric.com*

#### Guadalajara-Cuenca

Tel.: 916 24 55 00 · Fax: 916 82 40 47

#### Toledo

Tel.: 916 24 55 00 · Fax: 916 82 40 47

#### Dirección Regional Levante

Delegación Valencia Font Santa, 4, local D · 46910 ALFAFAR (Valencia) Tel.: 963 18 66 00 · Fax: 963 18 66 01 · *del.valencia@es.schneider-electric.com*

#### Delegaciones:

Albacete Paseo de la Cuba, 21, 1.° A · 02005 ALBACETE Tel.: 967 24 05 95 · Fax: 967 24 06 49

#### Alicante

Los Monegros, s/n · Edificio A-7, 1.º, locales 1-7 · 03006 ALICANTE Tel.: 965 10 83 35 · Fax: 965 11 15 41· *del.alicante@es.schneider-electric.com*

#### Castellón

República Argentina, 12, bajos · 12006 CASTELLÓN Tel.: 964 24 30 15 · Fax: 964 24 26 17

Murcia Senda de Enmedio, 12, bajos · 30009 MURCIA Tel.: 968 28 14 61 · Fax: 968 28 14 80 · *del.murcia@es.schneider-electric.com*

#### Dirección Regional Sur

Delegación Sevilla Avda. de la Innovación, s/n · Edificio Arena 2, 2.º · 41020 SEVILLA Tel.: 954 99 92 10 · Fax: 954 25 45 20 · *del.sevilla@es.schneider-electric.com*

#### **Delegaciones:**

Almería Lentisco, s/n · Edif. Celulosa III, oficina 6, local 1 · Pol. Ind. La Celulosa 04007 ALMERÍA · Tel.: 950 15 18 56 · Fax: 950 15 18 52

#### Cádiz

Polar, 1, 4.º E · 11405 JEREZ DE LA FRONTERA (Cádiz) Tel.: 956 31 77 68 · Fax: 956 30 02 29

#### Córdoba

Arfe, 16, bajos · 14011 CÓRDOBA · Tel.: 957 23 20 56 · Fax: 957 45 67 57

#### Granada

Baza, s/n · Edificio ICR, 3.º D · Pol. Ind. Juncaril · 18220 ALBOLOTE (Granada) Tel.: 958 46 76 99 · Fax: 958 46 84 36

#### Huelva

Tel.: 954 99 92 10 · Fax: 959 15 17 57

#### Jaén

Paseo de la Estación, 60 · Edificio Europa, 1.º A · 23007 JAÉN Tel.: 953 25 55 68 · Fax: 953 26 45 75

#### Málaga

Parque Industrial Trevénez · Escritora Carmen Martín Gaite, 2, 1.º, local 4 29196 MÁLAGA · Tel.: 952 17 92 00 · Fax: 952 17 84 77

#### Extremadura-Badajoz

Avda. Luis Movilla, 2, local B · 06011 BADAJOZ Tel.: 924 22 45 13 · Fax: 924 22 47 98

#### Extremadura-Cáceres

Avda. de Alemania · Edificio Descubrimiento, local TL 2 · 10001 CÁCERES Tel.: 927 21 33 13 · Fax: 927 21 33 13

Canarias-Las Palmas Ctra. del Cardón, 95-97, locales 2 y 3 · Edificio Jardines de Galicia 35010 LAS PALMAS DE GRAN CANARIA · Tel.: 928 47 26 80 · Fax: 928 47 26 91 *del.canarias@es.schneider-electric.com*

Canarias-Tenerife Custodios, 6, 2.° · El Cardonal · 38108 LA LAGUNA (Tenerife) Tel.: 922 62 50 50 · Fax: 922 62 50 60

![](_page_46_Picture_78.jpeg)

# Make the most of your energy

# www.schneiderelectric.es

# Compared 0.062 \$902.101.813

Soporte Técnico en productos y aplicaciones es-soportetecnico@es.schneider-electric.com

Elección

Asesoramiento

Diagnóstico

### Servicio Posventa SAT

es-sat@es.schneider-electric.com

- Reparaciones e intervenciones
- Gestión de repuestos
- > Asistencia técnica 24 horas

www.isefonline.es

Instituto Schneider Electric de Formación · Tel.: 934 337 003 · Fax: 934 337 039

En razón de la evolución de las normativas y del material, las características indicadas por el texto y las imágenes de este documento En razón de la evolución de las normativas y del material, las características indicadas por el texto y las imágenes de este documen no nos comprometen hasta después de una confirmación por parte de nuestros servicios. Los precios de las tarifas pueden sufrir Los precios de las tarifas pueden sufrir variación y, por tanto, el material será siempre facturado a los precios y condiciones vigentes en el momento del suministro. no nos comprometen hasta después de una

Schneider Electric España, S.A. Bac de Roda, 52. edificio A · 08019 Barcelona Tel.: 93 484 31 00 · Fax.: 93 484 33 07

ESMKT01003G10